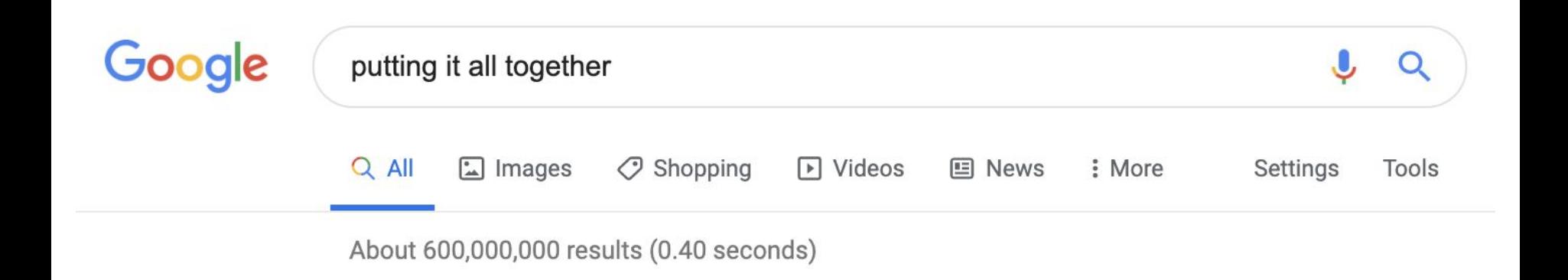

Google

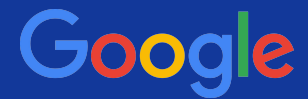

You are looking for Google Earth tours (KMZ or KML files) showing shipwrecks around Florida, only you have already seen the ones on **Floridamarine.org** and **The\_Jacobs.org**.

Besides those websites, which tours are out there?

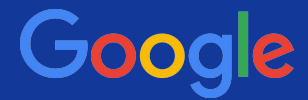

You are looking for Google Earth tours (KMZ or KML files) showing shipwrecks around Florida, only you have already seen the ones on **Floridamarine.org** and **The\_Jacobs.org**.

Besides those websites, which tours are out there?

[ filetype:kmz OR filetype:KML shipwrecks OR "ship wrecks" ]

# **6.1 Combining methods**

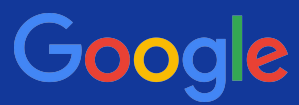

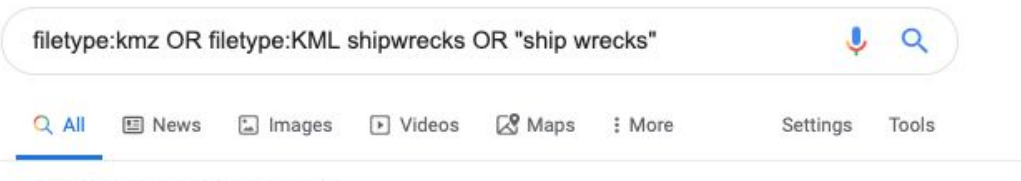

About 300 results (0.75 seconds)

# **IKMLI** Shipwrecks - Virtual Globetrotting

https://virtualglobetrotting.com/category/.../sea-shipwrecks/export-0.kml = VirtualGlobetrotting: Shipwrecks ... kml\_href, https://virtualglobetrotting.com:443/ category/transportation/sea-shipwrecks/export-0.kml. kml\_viewRefreshMode ...

### [KML] Bermudas treasure shipwrecks collection

#### bbs.keyhole.com/ubb/download.php?Number=321325 +

While the Triangle involves lost ships, the ring encompasses a region of found ships, or to be more specific; shipwrecks.A RING OF WRECKS Bermuda is unique ...

# [KML] Visible Shipwreck Collection V 1.2 - Google Earth

#### bbs.keyhole.com/ubb/download.php?Number=468469

Famous Visible Shipwrecks on Google Earth ...... Mallows Bay Shipwrecks. 1365 ...... 2 ship wrecks coast WEST SAHARA 156

### [KML] Shipwrecks - Ontario Underwater Council

#### www.underwatercouncil.com/downloads/Shipwrecks.kmz -

Save Ontario Shipwrecks (SOS) Area OUC Member Scuba Clubs: - Canadian Sport Divers, Belleville - Nautilus Scuba Club, Coburg; bubblers@eagle.ca

#### [KML]

#### AWOIS\_Wrecks - Coast Survey's Wrecks and Obstructions Map Pr... https://wrecks.nauticalcharts.noaa.gov/downloads/AWOIS\_Wrecks.kml +

HISTORY, DESCRIPTION 17 BERMAN, B.D., 1972, ENCYCLOPEDIA OF AMERICAN SHIPWRECKS. #906, CITES WRECK "COLUMBIA" 500 YARDS ...

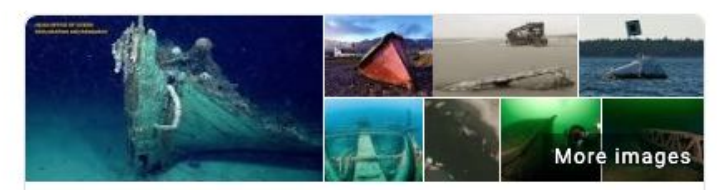

# Shipwreck

A shipwreck is the remains of a ship that has wrecked, which are found either beached on land or sunken to the bottom of a body of water. Shipwrecking may be deliberate or accidental. In January 1999. Angela Croome estimated that there have been about three million shipwrecks worldwide. Wikipedia

People also search for: Shipwrecking, Fire, Mining accident, Earthquake, Aviation accident and incident, Accident

# Shipwreck movies

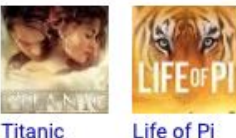

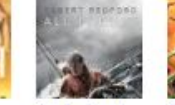

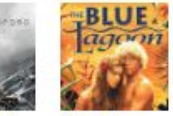

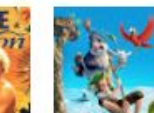

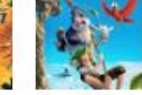

View 40+ more

**All Is Lost The Blue** Lagoon

**The Wild** Life

Feedback

<

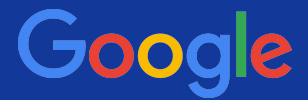

You are looking for Google Earth tours (KMZ files) showing shipwrecks around Florida, only you have already seen the ones on **Floridamarine.org** and **The\_Jacobs.org**.

Besides those websites, which tours are out there?

[ filetype:kmz shipwrecks OR "ship wrecks" florida -site:floridamarine.org -site: the\_jacobs.org ]

-site tells Google to remove results from floridamarine.org and the\_jacobs.org

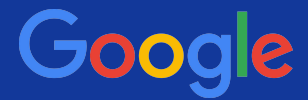

You are looking for Google Earth tours (KMZ or KML files) showing shipwrecks around Florida, only you have already seen the ones on **Floridamarine.org** and **The\_Jacobs.org**.

Besides those websites, which tours are out there?

[ filetype:kmz **OR** filetype:KML shipwrecks **OR** "ship wrecks" florida **OR** FL

-site:floridamarine.org

-site:the-jacobs.org ]

# **6.1 Combining methods**

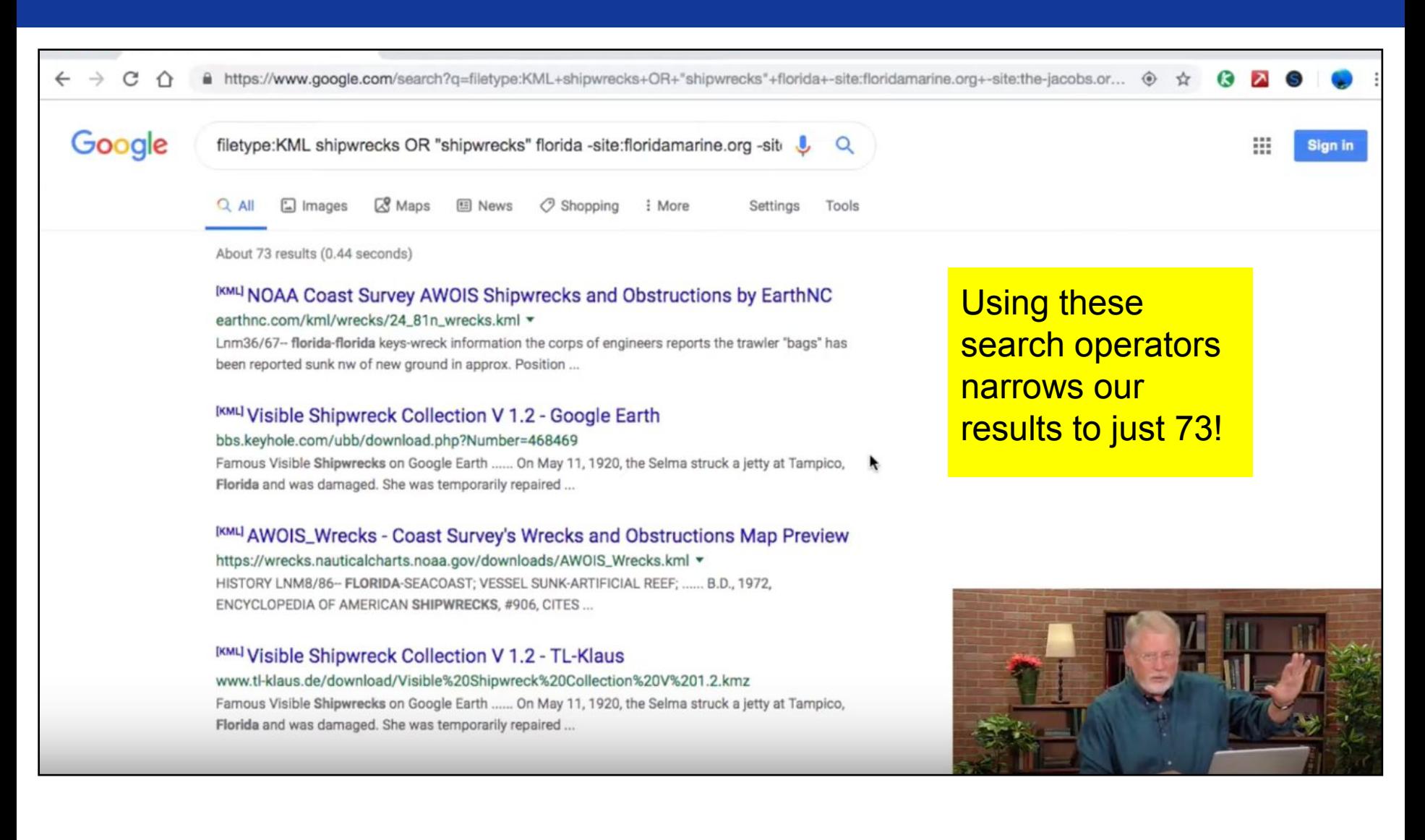

Google